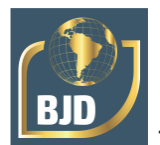

# **Utilização do software matlab no desenvolvimento de um algoritmo para análise de estruturas reticuladas através do método dos deslocamentos**

# **The use of matlab software to develop an algorithm to analyze reticulated structures using the displacement method**

DOI:10.34117/bjdv7n10-103

Recebimento dos originais: 11/09/2021 Aceitação para publicação: 11/10/2021

#### **Celiane Mendes da Silva**

Engenheira Civil, Centro Universitário Tiradentes – UNIT/AL, Av. Comendador Gustavo Paiva – Mangabeiras – Maceió/AL E-mail: celianems@hotmail.com

#### **Carlos André Rocha da Silva**

Engenheiro Civil, Centro Universitário Mário Pontes Jucá – UMJ, Conjunto José Tenório – Bloco 23 – Apto. 203 – Maceió/AL E-mail: carlos.fisufal@hotmail.com

### **Everton Luiz da Silva Mendes**

Mestre em Estruturas, Centro Universitário CESMAC/Centro Universitário Mário Pontes Jucá – UMJ, Rua Jornalista Hamilton Braxinsky n.179 – Barro Duro – Maceió/AL E-mail: evertonmendes02@gmail.com

#### **Jonas Rafael Duarte Cavalcante**

Mestre em Estruturas, Centro Universitário Tiradentes – UNIT/AL, Av. Comendador Gustavo Paiva – Mangabeiras – Maceió/AL E-mail: rdcjonas@hotmail.com

#### **Paulo Lucas Leite do Nascimento**

Graduando em Engenharia Civil, Centro Universitário Tiradentes – UNIT/AL, Av. Comendador Gustavo Paiva – Mangabeiras – Maceió/AL E-mail: lucas\_plln@hotmail.com

#### **RESUMO**

O desenvolvimento de ferramentas computacionais que facilitam a obtenção de esforços e deslocamentos em modelos estruturais foi fundamental para o desenvolvimento da engenharia moderna. Estruturas reticuladas, em especial os pórticos planos, elementos geralmente utilizados para representar simplificadamente estruturas tridimensionais, são modelos coplanares constituídos de nós e barras que os ligam, e são sujeitos a cargas verticais e horizontais em seu plano. O presente trabalho apresenta a implementação de um algoritmo para análise de pórticos planos utilizando o software MATLAB. O algoritmo consiste na introdução de dados que caracterizem a estrutura e os carregamentos atuantes na mesma, confecção da matriz de rigidez dos sistemas de coordenadas globais e locais, matriz de incidência cinemática, geração de vetores de forças, cálculo de esforços e reações e, finalmente, a saída de dados após o pós-

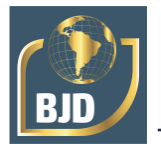

processamento do programa. Foram realizadas algumas simulações a fim de analisar a consistências dos resultados obtidos e posteriormente comparados com outros softwares existentes para validação desses resultados.

**Palavras-Chave:** Mecânica Computacional, Método Numérico, Pórticos Planos.

#### **ABSTRACT**

The development of computational tools that facilitate the obtaining of efforts and displacements in structural models was fundamental for the development of modern engineering. Reticulated structures, especially flat frames, elements generally used to simplify three-dimensional structures, are coplanar models made up of nodes and bars that connect them, and are subject to vertical and horizontal loads in their plane. The present work presents the implementation of an algorithm for analysis of flat frames using the MATLAB software. The algorithm consists of the introduction of data that characterize the structure and the loads acting on it, making the stiffness matrix of global and local coordinate systems, kinematic incidence matrix, generation of force vectors, calculation of efforts and reactions and, finally , the output of data after the postprocessing of the program. Some simulations were carried out in order to analyze the consistency of the results obtained and later compared with other existing software to validate these results.

**Keywords:** Computational mechanics, Numerical method, Flat porches.

### **1 INTRODUÇÃO**

Os tradicionais métodos de análise estrutural presentes na literatura são ferramentas muito importantes para um prévio estudo do comportamento real de uma estrutura, no entanto, ao se tratar de modelos com grande complexidade, essas ferramentas acabam demandando muito tempo e as vezes até não é encontrada uma solução satisfatória.

Nesse contexto, é crescente a necessidade da produção de métodos computacionais capazes de executar com maior velocidade e precisão esse tipo de cálculo. São produzidos softwares capazes de realizar esse estudo estrutural através do desenvolvimento de um algoritmo que une a metodologia dos métodos teóricos à capacidade de processamento dos computadores, podendo assim simular previamente o comportamento de elementos estruturais como vigas, pilares, blocos de fundações, bem como a interação entre esses elementos na estrutura como um todo (SILVEIRA, 2009).

Uma das ferramentas utilizadas para desenvolvimento destes algoritmos é o MATLAB, um software de simulação matemática que se destina a realização de operações matriciais. O software permite o desenvolvimento de algoritmos, análises e visualização de dados e computação numérica e possibilita a criação de dados de saídas

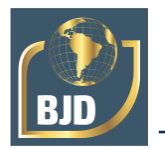

como gráficos e diagramas, sendo vastamente utilizado como sistema interativo e linguagem de programação técnica, integrando a realização de cálculos, visualização gráfica e a programação clássica (TONINI; COUTO, 1999).

O presente trabalho trata do desenvolvimento de um algoritmo computacional na linguagem do software MATLAB para análise do comportamento estrutural de um pórtico plano partindo do princípio que um pórtico plano é uma estrutura coplanar sujeita a carregamentos verticais e horizontais em seu próprio plano. O algoritmo foi desenvolvido em etapas que envolvem a entrada de dados para determinação da estrutura, processamento desses dados e apresentação dos resultados obtidos através da saída dos dados processados.

#### **2 REFERENCIAL TEÓRICO**

Um pórtico plano consiste em um modelo estrutural plano de uma estrutura tridimensional. Este modelo pode corresponder a uma parte da estrutura, ou pode representar uma simplificação para o comportamento tridimensional. Estruturas deste tipo estão contidas em um plano, comumente formado pelos eixos X e Y. Nesse tipo de modelo estrutural, as cargas também estão contidas no mesmo plano. Isso inclui forças com componentes nas direções dos eixos X e Y e momentos em torno do eixo Z (que sai do plano) (MARTHA, 2010).

Os sistemas de referência de uma estrutura são definidos em global e local. No sistema global, a estrutura é vista como um todo e são determinados os sistemas de eixos globais ao qual são atreladas as grandezas vinculadas aos nós, como: coordenadas, deslocamentos, reações nodais e cargas nodais. Já no sistema de coordenadas globais os elementos da estrutura são referenciados individualmente e a eles são atribuídas as grandezas referentes ao elemento, como: momentos de inércia e carregamentos distribuídos (SORIANO, 2005).

O método do deslocamento tem como princípio de resolução a busca por todas as configurações deformadas da estrutura que satisfazem a compatibilidade, e, explicitar entre essas condições, a que também satisfaz o equilíbrio. Assim, o método busca a determinação de valores de forças e momentos que equilibram uma estrutura que tem configuração deformada compatível imposta (MARTHA, 2010).

No método dos deslocamentos, são estudados primeiramente o comportamento individual de cada um dos elementos que nos permite estabelecer relações entre as forças e os deslocamentos nos nós. Esta relação, expressa em forma matricial a matriz de rigidez

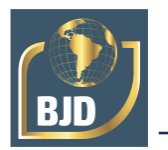

de cada elemento, e, por sua vez, devido a inter-relação entre os elementos, possibilita a criação do sistema global de equações que possibilita a determinação das grandezas desconhecidas (MARTIN, 1966).

Na análise do comportamento de uma estrutura sujeita a determinada solicitação, as incógnitas de natureza cinemática presentes no problema são os deslocamentos que se verificam no nos nós da estrutura e nos pontos de descontinuidade. Sendo assim, o que determina o comportamento de uma estrutura cinematicamente indeterminada é a interação entre os elementos presentes na mesma (GERE; WEAVER JUNIOR, 1981).

Ao analisar uma estrutura, deve-se levar em consideração o comportamento real da mesma, visto que a definição do tipo de análise realizada está diretamente ligada ao conhecimento desse comportamento. Uma estrutura pode estar sujeita a ações de natureza estática ou dinâmica e estar sujeita a análise de comportamento linear ou não-linear (CORRÊA, 1991).

#### **3 METODOLOGIA**

O algoritmo foi desenvolvido no ambiente computacional MATLAB na versão R2014b, e resolve, pelo método dos deslocamentos, estruturas do tipo pórtico plano submetidas a carregamentos externos. Para análise matricial de estruturas pelo método dos deslocamentos admite-se a estrutura composta por barras ligadas internamente por nós. Aos nós estão associados deslocamentos e cargas ou ações nodais. Ao estudar-se uma estrutura pelo método dos deslocamentos, assim como qualquer outro problema de elasticidade, três conjuntos de equações devem ser satisfeitos:

(a)equações constitutivas;

(b)equações de compatibilidade;

(c)equações de equilíbrio.

A metodologia descrita a seguir foi utilizada para implementação do programa desenvolvido:

I. Dados de entrada e definição do modelo a ser analisado:

O algoritmo caracteriza o modelo estrutural através dos dados de entrada fornecidos pelo usuário e assim são criados os seguintes vetores para leitura e processamento do programa:

• Vetor com as coordenadas dos nós;

• Vetor com as informações de prescrição das coordenadas: se = 0 deslocamento desconhecido, se = 1 deslocamento prescrito (conhecido);

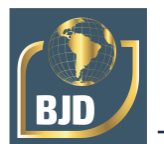

- Vetor de forças nodais (seguindo orientação das coordenadas globais);
- Vetor conectividade;
- Vetores com as propriedades físicas EA, EI;
- Vetor de carregamento distribuído dos elementos
- II. Calcula-se a matriz de rigidez;
- III. Montagem do vetor de ações globais;
- IV. Calculam-se os deslocamentos globais;

V. Calculam-se as ações nas extremidades das barras que coincide com os esforços internos solicitantes;

VI. Calculam-se as reações de apoio;

VII. Criação do arquivo de saída de dados (resultados.txt) contendo as seguintes informações:

- Matriz de rigidez;
- Vetor de forças nodais (vetor de ações globais);
- Deslocamentos calculados; Esforços internos solicitantes; Reações de apoio.

#### **4 RESULTADOS**

Para expressar os resultados obtidos, serão apresentados os passos da execução do programa desenvolvido para o cálculo de um pórtico genérico e após a obtenção dos dados de saída, os resultados serão comparados com os resultados obtidos no Ftool.

Foi utilizado um pórtico plano isostático, composto de barras com EI=EA=1, com carregamentos externos distribuídos e pontuais. A Figura 1 representa o pórtico analisado.

> 20.00 kN/m <u>dalah da</u> 10.0 kN  $\overline{z}$  $400m$

Figura 1 - Exemplo de pórtico para análise com o programa desenvolvido.

Fonte: Autores (2020)

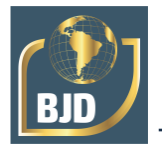

Executando o programa, foram apresentados os seguintes dados de entrada para determinação da estrutura:

- Coordenadas dos nós;
- Condições de contorno;
- Conectividade e propriedades das barras; Carregamentos externos.

Com esses dados, o programa pôde determinar a estrutura e calcular os resultados desejados. O programa gerou um arquivo em bloco de notas com as informações obtidas. A Figura 2 apresenta a matriz de rigidez obtida pelo programa.

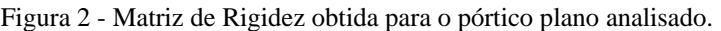

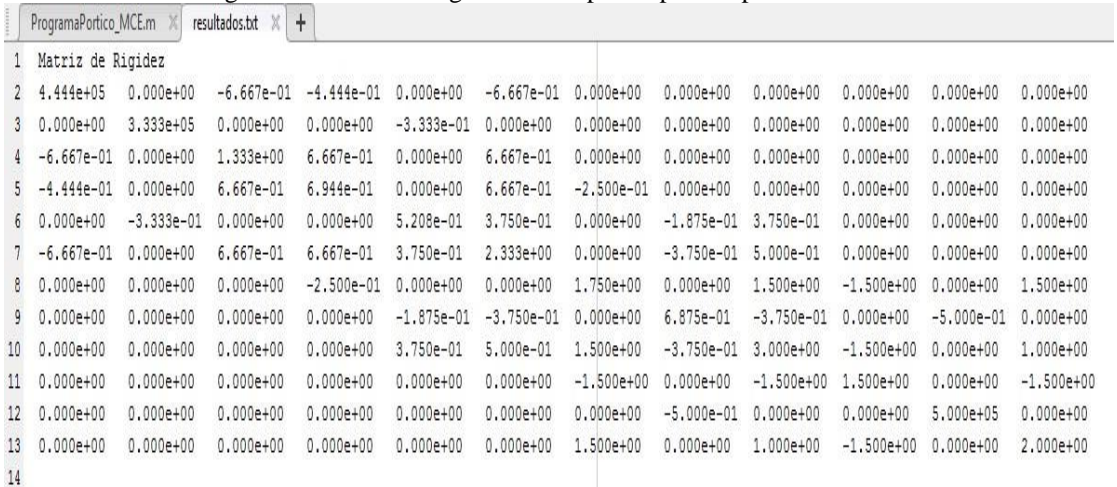

#### Fonte: Autores (2020)

A Figura 3 indica o vetor de força obtido para cada um dos nós da estrutura.

|    |                | ProgramaPortico_MCE.m $\mathbb{X}$ resultados.txt $\mathbb{X}$ | $+$ |
|----|----------------|----------------------------------------------------------------|-----|
| 15 |                | Vetor de Forças F                                              |     |
| 16 | 1              | $0.000e + 00$                                                  |     |
| 17 | 1              | $0.000e + 00$                                                  |     |
| 18 | $\mathbf 1$    | $0.000e + 00$                                                  |     |
| 19 | $\overline{2}$ | 1.000e+01                                                      |     |
| 20 | $\overline{2}$ | $-4.000e+01$                                                   |     |
| 21 | 2              | $-2.667e+01$                                                   |     |
| 22 | 3              | $0.000e + 00$                                                  |     |
| 23 | 3              | $-4.000e+01$                                                   |     |
| 24 | 3              | $2.667e + 01$                                                  |     |
| 25 | 4              | $0.000e + 00$                                                  |     |
| 26 | $\overline{4}$ | $0.000e + 00$                                                  |     |
| 27 | 4              | $0.000e + 00$                                                  |     |
| 28 |                |                                                                |     |

Figura 3 – Vetor de forças nodais do pórtico plano analisado.

Fonte: Autores (2020)

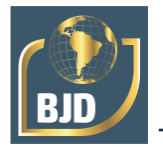

A Figura 4 apresenta os deslocamentos em cada uma das extremidades dos elementos das estruturas, referentes a deslocamentos verticais, horizontais e rotações em cada um de seus extremos, respectivamente.

Figura 4 – Deslocamentos obtidos nos elementos do pórtico plano analisado.

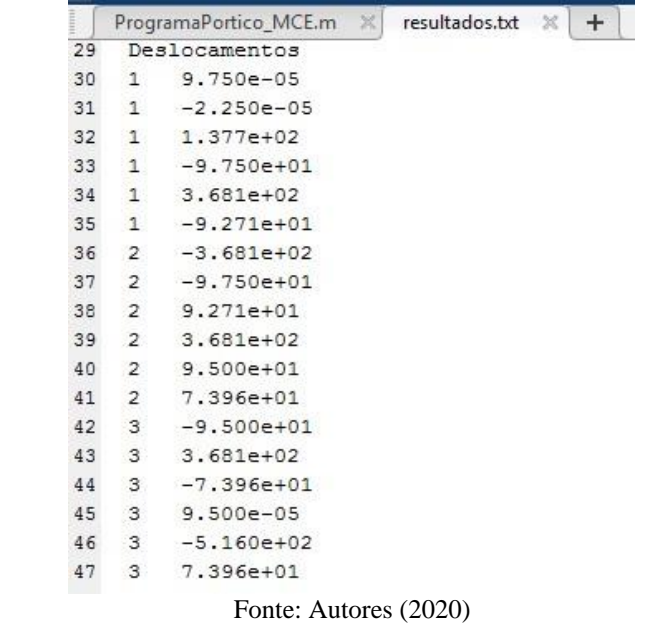

A Figura 5 apresenta os esforços internos em cada uma das extremidades dos elementos das estruturas, referentes a esforço normal, esforço cortante e momentos fletores em cada um de seus extremos, respectivamente.

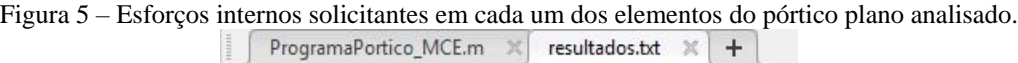

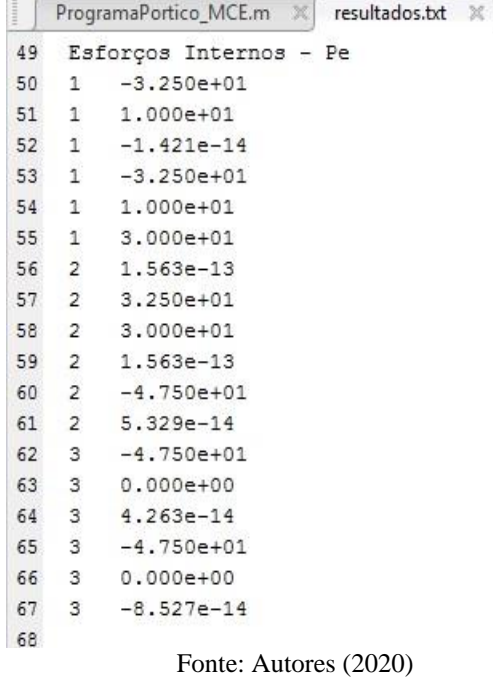

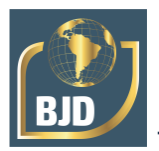

A Figura 6 apresenta as reações horizontais, verticais e de momento em cada um dos nós da estrutura.

> Figura 6 - Reações de apoio nodais do pórtico plano analisado. 69 Reações de apoio 70  $\mathbf{1}$  $-1.000e + 01$

71  $\mathbf{1}$  $3.250e + 01$ 72  $\mathbf{1}$  $0.000e + 00$ 73  $\overline{2}$  $0.000e + 00$ 74  $\overline{2}$  $0.000e + 00$ 75  $0.000e + 00$  $\overline{2}$ 76 3  $0.000e + 00$ 77 3  $0.000e + 00$ 78 з  $0.000e + 00$  $0.000e + 00$ 79 4 80  $\overline{4}$  $4.750e + 01$ 81 4  $0.000e + 00$ 82 Fonte: Autores (2020)

A Figura 7 apresenta os resultados obtidos no Ftool para comparação com os obtidos no programa.

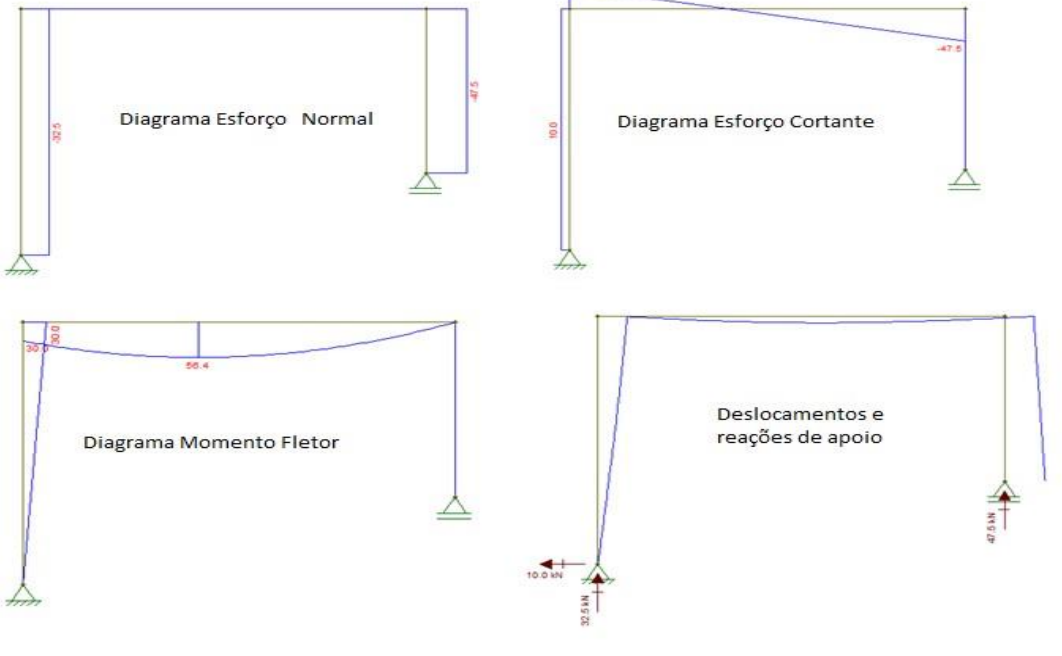

Figura 7 – Resultados obtidos no Ftool para o pórtico plano analisado.

Fonte: Autores (2020)

Comparando com os resultados obtidos no Ftool, pôde-se perceber que o programa apresenta resultados consistentes. Algumas divergências de resultados se dão pela diferença entre as propriedades dos elementos utilizadas no Ftool e no programa,

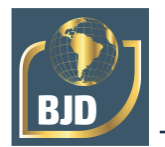

porém, como trata-se de uma estrutura isostática, são apenas diferenças de arredondamento.

No entanto, utilizando as mesmas propriedades geométricas e mecânicas da estrutura, os resultados seriam ainda mais próximos.

#### **5 CONCLUSÕES**

Com o domínio do referencial teórico e um conhecimento em linguagens de computação adequado pode-se desenvolver ferramentas que possibilitam uma rapidez e confiabilidade grande em determinados trabalhos. O presente trabalho apresentou a possibilidade de análise de um tipo simples de estrutura, que, no entanto, mostra a possibilidade de ferramentas complexas capazes de resolver praticamente qualquer tipo de estrutura.

A mecânica computacional de estruturas apresenta papel fundamental no desenvolvimento da engenharia moderna, programas como o desenvolvido neste trabalho buscam minimizar a possibilidade de erro e diminuir drasticamente o tempo de trabalho, além de possibilitar análises de estruturas que não seriam possíveis sem estas ferramentas.

Vale salientar que o programa desenvolvido apresenta restrições, como por exemplo a possibilidade de aplicação apenas de cargas uniformemente distribuídas nos elementos, porém, pela proposta apresentada, o mesmo obteve sucesso e pode ser usado para cálculo de estruturas simples e também para fins didáticos.

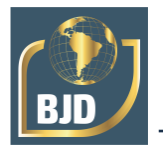

## **REFERÊNCIAS**

CORRÊA, M. R. S. **Aperfeiçoamento de Modelos usualmente empregados no Projeto de Sistemas Estruturais de Edifícios**. Tese (Doutorado Engenharia Civil) – Escola de Engenharia de São Carlos, Universidade de São Paulo, São Carlos, 1991.

GERE, J. M; WEAVER JUNIOR, W. **Analysis of Framed Structures**. New York: Litton Educational, 1965.

MARTHA, L. F. **Análise de Estruturas - Conceitos e Métodos Básicos**. Ed. Campos, 2010.

MARTIN, H. C. **Introduction to Matrix Methods of Structural Analysis**. New York: Mcgraw-Hill, 1966.

SILVEIRA, G. L. **Análise das Solicitações em Modelos de Grelha de Vigas de Concreto Armado: Determinação de Parâmetros Econômicos.** UFRG. Porto Alegre, 2009.

SORIANO, H. L. **Análise de Estruturas: formulação matricial e implementação computacional.** Rio de Janeiro: Ciência Moderna, 2005.

TONINI, A. M.; COUTO, B. R. G. M. **Ensinando Geometria Analítica com uso do MATLAB.** Departamento de Ciências Exatas e Tecnologia do Centro Universitário de Belo Horizonte / DECET – UniBH, 1999.

SUSSEKIND, J. C. **Curso de Análise estrutural Vol. 1, 2 e 3**. Editora Globo. 4ª ed. Porto Alegre, 1980.